# Content Management System

Docente: Prof. Roberto SALVATORI

### **CARATTERISTICHE PRINCIPALI DI UN CMS**

In quest'ultimo decennio abbiamo avuto modo di osservare una veloce e progressiva evoluzione del Web, portando notevoli cambiamenti per la maggior parte dei siti web e passando da una gestione "*statica*" dei contenuti ad una "*dinamica*". Questo è avvenuto soprattutto grazie all'avvento dei CMS (Content Management System) ossia sistemi di gestione delle informazioni.

Un Cms è costituito essenzialmente da moduli che permettono l'inserimento, la modifica e la cancellazione delle informazioni in maniera semplificata per l'utente. Uno dei punti di forza del CMS è la gestione facilitata dei contenuti da parte dell'utente, che in un primo approccio non ha la percezione del sottosistema che ne è alla base (database, codice Php, routine di gestione ed altro che ne permettono la piena funzionalità). Questa caratteristica è stata la chiave di volta per la diffusione su scala mondiale di questo software, avvicinando anche una utenza non tecnica o

specifica del settore che non conosce in maniera approfondita linguaggi di programmazione o database. La gestione di un CMS on line è indicato solitamente con l'acronimo di **WCMS** ,Web Content Management System, ossia una piattaforma di gestione dei contenuti nel Web.

Questo significa che è possibile gestire da postazioni remote documenti ed informazioni tramite l'ausilio di un generico browser che ne permette la visualizzazione. Inoltre, data la presenza di un database e linguaggi di programmazione, è possibile gestire le informazioni presenti sul sito in maniera "dinamica", in contrapposizione alla tipica ed ormai obsoleta gestione "statica" dei contenuti.

Prima dell'avvento del CMS i diversi siti web erano formati essenzialmente da pagine web, realizzate con il linguaggio ipertestuale HTML e per apportare modifiche al contenuto era necessario editare e modificare il codice di programmazione della pagina web. Questo comportava notevoli perdite di tempo e consequenzialmente un aggravio di costi da parte dei soggetti che si occupavano della gestione di siti web e dell'utente che aveva commissionato il lavoro. Occorre anche sottolineare che questo meccanismo portava l'utente a sostenere un canone annuo per la gestione del sito web.

Con il **WCMS** il concetto di statico lascia il posto al dinamico, introducendo nuove funzionalità di gestione soprattutto dal punto di vista dell'aggiornamento delle informazioni. In questi software, infatti, è prevista una modalità , "*user-friendly*", come dicono gli inglesi, ossia una "*interfaccia amichevole*", che consente la gestione dei contenuti anche da parte del personale non esperto, permettendo una sostanziosa diminuzione di costi nella manutenzione ed aggiornamento delle informazioni sia per le software house che per il committente. Dato lo sviluppo e la diffusione in azienda o in strutture pubbliche (scuola, comuni, regioni, ecc.) di reti interne o intranet, il WCMS può essere anche installato sui Server interni per gestire le informazioni tra i vari reparti e dipendenti o nella scuola per gestire le informazioni dei docenti, alunni, e personale Ata.

## **Pubblicazione contenuti in un WCMS**

In questo schema è possibile notare chiaramente come è articolato il lavoro di pubblicazione o gestione dei contenuti in un Cms. Tutti possono lavorare contemporaneamente sul sito, ognuno con i propri compiti e privilegi di accesso (amministratore, moderatore, editore, ecc.).

Nella gestione classica invece avveniva in maniera totalmente diversa ossia tutto era incentrato su una sola figura (il WebMaster) che provvedeva alla relativa pubblicazione.

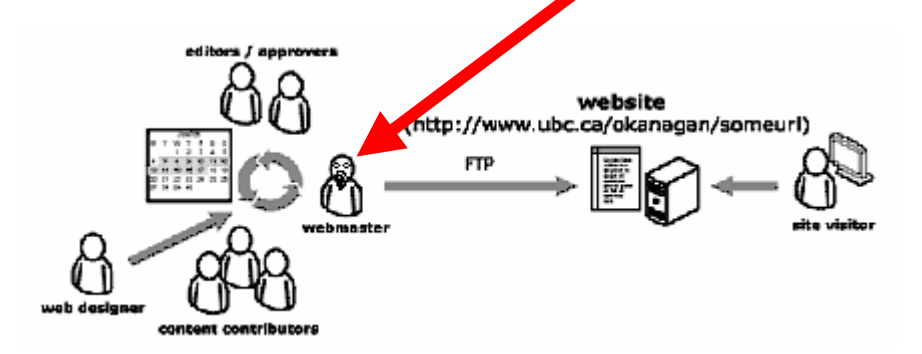

**Fig. 1 – Gestione contenuto in un CMS**

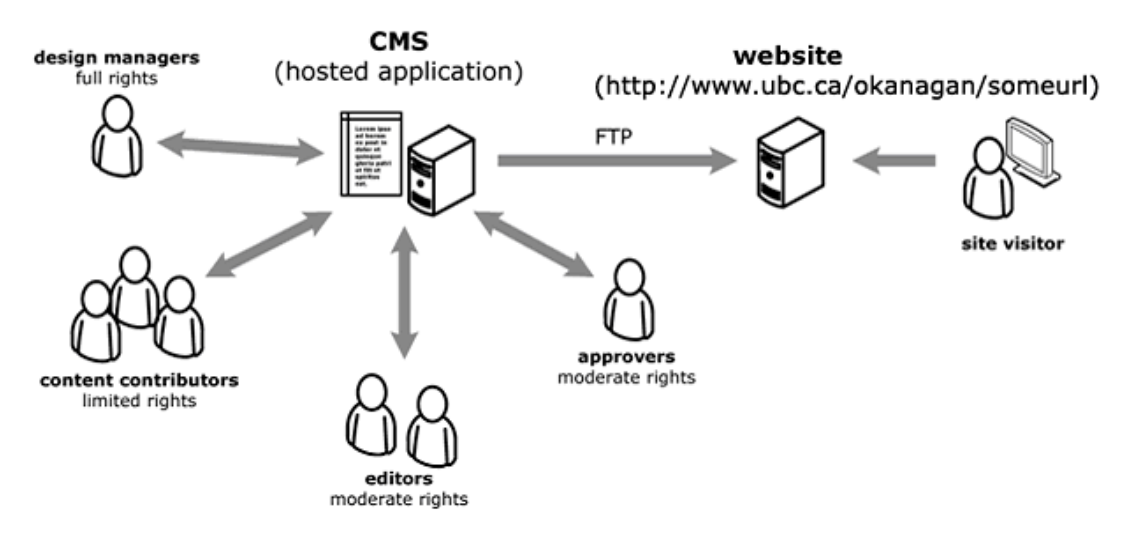

**Fig. 2 – Gestione contenuto in un sito senza CMS**

## **Origini del CMS**

La nascita dei CMS è avvenuta intorno alla metà degli anni novanta, grazie ad una azienda statunitense che gestiva contenuti e servizi nel web (VIGNETTE Corp.).

L'azienda realizzò per conto della CNET un sito web, NEWS.COM con oltre 30 articoli giornalieri, aggiornamenti quotidiani ed inserimento di video.

Questa gestione sarebbe stata molto costosa con la programmazione tipica a pagine web in html ed impraticabile dal punto di vista dell'azienda, in termini di costi. Questa nuova piattaforma prese il nome di "*Story Server*" e grazie ad essa si poterono gestire in maniera semplice ed economica tutte le informazioni, con aggiornamenti quotidiani frequenti.

Successivamente, verso la fine degli anni novanta, la National Semiconductor doveva gestire informazioni personalizzate con i propri clienti, ossia un sito web per ogni cliente. Questo comportava la programmazione distinta per tutti i clienti della National Semiconductor con conseguente innalzamento dei costi.

Con l'utilizzo di pagine html era necessaria una programmazione manuale per ogni singolo cliente, determinando una enorme mole di lavoro per il personale addetto allo sviluppo di pagine web.

Tra il 1999 e il 2002 incominciarono a diffondersi numerose applicazioni di tipo CMS che portarono, pian piano, alla modifica del modo di lavorare delle aziende del settore. Importanti progetti nel settore dell'Open Source fecero comparsa in proprio in quegli anni, come PHP-Nuke, Mambo, WebGUI, XOOPS, ed altri.

Questa tecnologia venne introdotta soprattutto nel settore dell'informazione on line per alcuni semplici motivi:

- Facilità di gestione delle informazioni anche a persone esperte;
- Accesso alle informazioni con profili diversi, ossia la possibilità di autorizzare e definire ruoli diversi all'interno del sito web (redattore, amministratore, supervisore, ecc.) con compiti e privilegi personalizzati;
- Software CMS disponibile gratuitamente e reperibile in rete.

### **Caratteristiche di un CMS**

Un Content Management System è costituito fondamentalmente da due parti: **Dato - Informazione** e **Presentazione** - **Visualizzazione (Back end e Front end)**.

La separazione tra dati e visualizzazione è alla base del funzionamento di un sistema WCMS.

Le informazioni vengono memorizzate tramite procedure particolari all'interno del Database, solitamente Mysql o Microsoft SQL Server, per la successiva gestione e manipolazione in maniera dinamica ossia la possibilità di visualizzare la pagina web richiesta con i dati desiderati (pagine personalizzate in base alla richiesta dell'utente). Esempi tipici: la richiesta di articoli in magazzino per un determinato settore o la visualizzazione dei voti di un determinato studente. Questo modo di procedere non è invece possibile con una programmazione o gestione statica delle pagine, dove cioè la pagina viene precedentemente sviluppata e programmata con dati statici e preimpostati.

Nel CMS tutte le informazioni del sito sono visualizzate tramite un "template" ossia uno schema preimpostato e personalizzabile dal

programmatore, assolvendo il ruolo di *interfaccia* tra l'utente e le informazioni contenute nel Server. In termine tecnico è l'interfaccia di *Front end* ossia la parte che è visibile all'utente finale. Quindi è facilmente intuibile che per modificare l'intero sistema di visualizzazione non è necessario variare tutte le singole pagine ma solo il singolo template o schema.

Questo sistema porta anche ad una separazione di due modalità di lavoro:

- l'inserimento delle informazioni ad opera di utenti non esperti, senza la preoccupazione dell'aspetto grafico (vedi schema fig. 1 visto in precedenza) ;
- la gestione grafica delle informazioni con la creazione di template personalizzati e realizzati da utenti esperti tramite linguaggi di programmazione HTML e CSS, e da software per la gestione delle immagini.

Sono comunque presenti sul web vaste raccolte **freeware (**di libero utilizzo) di template pronti per il proprio sito web. Infatti quando l'utente non esperto desidera cambiare l'aspetto grafico del proprio sito, può ricorrere all'utilizzo di queste "*interfacce grafiche pronte*" scaricate dalla rete ed installabili sul proprio sito.

Inoltre, è possibile creare versioni distinte del proprio sito web, per l'accesso alle informazioni da dispositivi mobili (cellulari, palmari, netbook, ecc) o per l'utenza diversamente abile, semplicemente realizzabile attraverso la modifica del template di riferimento per una piena e completa usabilità e accessibilità, concetti questi sempre più importanti per una piena integrazione dei soggetti in difficoltà o diversamente abili.

Una particolarità del template, inoltre, è quella della **modularità**, che permette all'amministratore del sito di attivare o disattivare nel back-end, particolari sezioni visibili del front-end.

Una caratteristica comune a tutti i CMS in circolazione, come accennato precedentemente, è quella della distinzione di ruoli e compiti degli utenti che accedono in piattaforma tramite una procedura di autenticazione, con la relativa immissione di un nome utente e password.

- E' possibile generalmente distinguere gli utenti in 3 grandi gruppi :
	- 1) Utenti registrati senza particolari autorizzazioni per la modifica di contenuto ma solamente fruitori di particolari informazioni;
	- 2) Autori in grado di apportare modifiche o pubblicare nuovo contenuto nel sito;
	- 3) Amministratori in grado di attivare aree o moduli, concedere permessi o privilegi ad altri utenti o modificare in maniera sostanziale il CMS attraverso l'inserimento di moduli o estensioni.

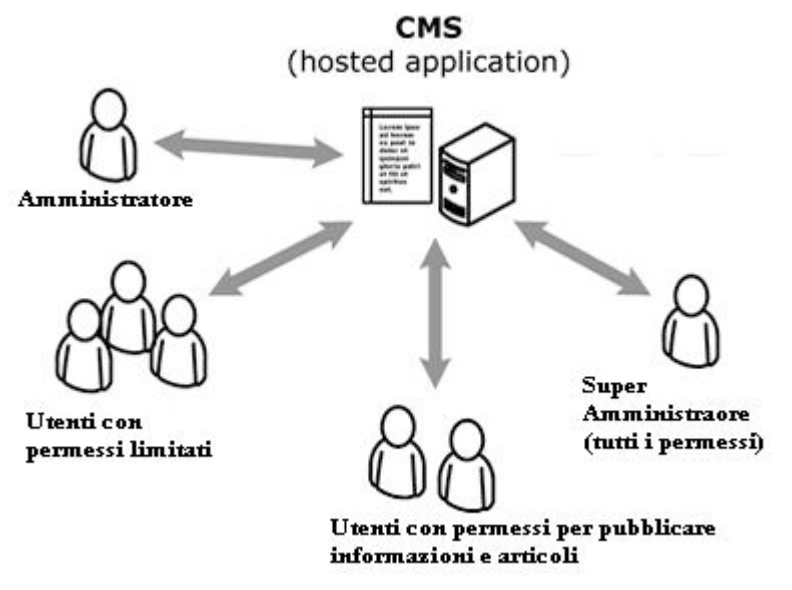

**Fig. 3 - Ruoli e relativi permessi**

E' utile ricordare che esistono diversi WCMS in circolazione con caratteristiche di base e funzionalità diverse l'uno dall'altro. Prima di progettare un sito web di tipo dinamico è, quindi, opportuno considerare tutti gli aspetti e, soprattutto, i servizi o le funzioni già presenti nel CMS prescelto.

Ogni WCMS ha già pronte, infatti, determinate funzioni (componenti aggiuntivi disponibili, plug in, estensioni, moduli , ecc) e la scelta del CMS dovrebbe essere fatta anche tenendo in considerazione questi fattori. Questo permetterà, in fase di realizzazione, un notevole risparmio di tempo nello sviluppo delle pagine web e dei servizi da attivare.

Altre considerazioni da fare riguardano i requisiti tecnici richiesti dal software, linguaggio di programmazione utilizzato per l'implementazione delle pagine web e il database utilizzato per la parte dinamica lato Server.